# <span id="page-0-0"></span>Pracownia Technik Obliczeniowych Perl

Paweł Daniluk

Wydział Fizyki

Wiosna 2016

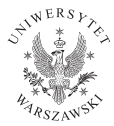

 $\leftarrow$   $\Box$ 

 $2Q$ 

# Wyrażenia regularne

#### Perl

Język skryptowy szczególnie dobrze dostosowany do przetwarzania list i plików tekstowych.

There is more than one way to do it.

Easy things should be easy and hard things should be possible.

4日)

つくい

# Wyrażenia regularne

#### Perl

Język skryptowy szczególnie dobrze dostosowany do przetwarzania list i plików tekstowych.

There is more than one way to do it.

Easy things should be easy and hard things should be possible.

PERL - Pretty Eclectic Rubbish Lister

 $\Omega$ 

## Podstawowa składnia

<http://perldoc.perl.org/perlintro.html>

**Kロト K同** 

∍  $\blacktriangleleft$ 

 $QQ$ 

# Miłe udogodnienia

#### Zmienne wewnątrz napisów

```
p r i n t " S t u d e n t ␣$name␣ go t ␣a␣ $g ra d e . \ n"
```
## Słowniki (hashes)

```
my % fruit \text{color} = (apple \Rightarrow "red",
      banana \implies "yellow",) ;
$fruit color{"apple"}; \# gives "red"
```
**◆ ロ ▶ → 伊** 

 $\equiv$  990

# Miłe udogodnienia

#### Zmienne wewnątrz napisów

```
print "Student\sqrt{3}name\sqrt{3}got\sqrt{3}grade.\sqrt{n}"
```
## Słowniki (hashes)

```
my %fruit color = (apple \Rightarrow "red",
      banana \implies "yellow",) ;
```

```
$fruit color{"apple"}; \# gives "red"
```
### Mnóstwo krzaczków

Znaki \$, @, % określają kontekst zmiennej. Zmienne domyślne: \$\_, \$\$, \$<, \$?, \$..

# Operacje na plikach

```
open(my \sin, \neg "<", \neg "input.txt")or die "Can't\muopen\muinput.txt:\mu$!";
my \text{Since } = \text{sin} \text{ is:}my \mathcal{Q} lines = < $in >;
```
#### W pętli

```
while (<math>\sin</math>) <math>\left\{\n\begin{array}{ccc}\n\text{# assigns each line in turn to } \text{S}\n\end{array}\n\right\}print " Just<sub>ii</sub> read _{\text{u}} in _{\text{u}} this _{\text{u}} line : _{\text{u}}$ ";
}
```
**K ロ ▶ K 何 ▶ K ヨ ▶ K ヨ ▶ 『ヨ 』 のQ (V** 

# Operacje na plikach

```
while (\langle \rangle) {
         print " Just<sub>u</sub> read<sub>u</sub> in uthis<sub>u</sub> line : \sqrt{s} ";
}
```
Ta pętla czyta z plików, których nazwy zostały podane jako parametry skryptu lub ze standardowego wejścia.

つくい

## Wyrażenia regularne

<http://perldoc.perl.org/perlrequick.html>

**Kロト K同** 

 $2Q$ 

$$
\$patt = shift;
$$
\nwhile (<>) {  
\n print "§.:  
\n u\_\_\$\_\_" if m"§  
\n }\n}

**K ロ ▶ K 伊 ▶ K ミ K K モ K ミ ヨ ニ り Q Q ヘ** 

# Substytucja

$$
\begin{aligned}\n\mathbb{S}_{-} &= {}^{m} \text{Magiczna}_{\sqcup} \text{liczba}_{\sqcup} \text{to}_{\sqcup} 150 \backslash \text{n}^{m}; \\
\text{print} ; \\
\mathbb{S}/ \ (\backslash \text{d}+) / \ \$1 * 2 / \text{ex}; \\
\text{print} ;\n\end{aligned}
$$

 $299$ 

メロメ メ都 メメ きょくきょ

## Zadanie 1

Z pliku PDB wybierz węgle CA. Przenumeruj reszty aminokwasowe wstawiając przerwę długości 10 po reszcie 100.

4 0 8

つへへ

## <span id="page-12-0"></span>Zadanie 2

Zapisz skrypt zliczający wystąpienia poszczególnych aminokwasów w pliku PDB.

4 0 8

э

 $QQ$